# **Microsoft Excel – Les Macros**

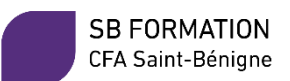

# **OBJECTIFS**

 $\checkmark$  Maitriser l'utilisation des macros dans Microsoft Excel Comprendre les modalités d'utilisation des macros dans Microsoft Excel

## **CONTENUS**

**Comprendre les Macros**

Appréhender l'utilisation des macros

## **Utilisation des macros**

- Ouvrir un classeur contenant des macros
- Lancer une macro
- Comprendre comment exécuter une macro
- Utiliser l'onglet développeur
- Enregistrer une macro
- Utiliser un raccourci clavier
- Assigner un raccourci clavier
- Supprimer une macro
- Ecrire une nouvelle macro
- Saisir un commentaire sur une macro
- Editer, copier les commandes d'une macro
- Editer les commandes d'une macro
- Créer une boîte de dialogue

## **Création de boutons personnalisés dans la barre d'accès rapide**

- Créer un bouton personnalisé
- Ajouter un bouton à la barre d'accès rapide
- Assigner une macro à un bouton
- Modifier l'image du bouton
- Supprimer le bouton personnalisé

**Ajout des contrôles de formulaires dans une feuille de calculs**

- Créer un bouton de macro
- Copier un bouton de macro
- Formater un bouton de macro
- Déplacer et dimensionner un bouton de macro
- Supprimer un bouton de macro

## **MODALITES PEDAGOGIQUES**

Alternance de cours et d'exercices

## **ACCOMPAGNEMENT ET SUIVI**

Cette formation est animée en présentiel. Le formateur communique à l'issue de la formation une adresse mail permettant d'accéder à un support technique en lien avec le cours.

## **MODALITES D'EVALUATION**

Evaluation des compétences acquises réalisée à l'issue de la formation. Délivrance d'un Certificat de Compétences émis par Sb Formation.

EJ 02.2023

l Europe

## **PUBLIC**

Toute personne maitrisant les bases de Microsoft Excel

## **PRE-REQUIS**

Maitrise de l'environnement Windows Maitrise du logiciel Microsoft Excel

## **MODALITES DE FINANCEMENT**

Plusieurs modalités de financement possibles : autofinancement, OPCO...

#### **DUREE** 7 heures

## **DELAIS D'ACCES**

Formation à la carte. La date de démarrage est négociée au moment de la signature du devis.

## **TARIF**

Nous consulter : tarif différent selon les modalités de participation choisies : inter, intra, cours particulier… Vous pouvez vous référer au devis fourni avec ce plan de formation

## **INTERVENANTS**

Intervenant spécialisé. Plus de 10 ans d'expérience en techniques d'utilisation de la suite bureautique Microsoft Office

## **VALIDATION**

Des exercices de mise en situation vous permettront d'identifier les compétences acquises. Attestation de participation délivrée à l'issue de la formation.

## **DATE ET LIEU**

Nous consulter pour connaitre les dates de formation Formation proposée au centre de formation :

9, avenue Jean Bertin 21000 DIJON Formation possible sur d'autres lieux à votre demande.

# **ACCESSIBILITE**

Toutes les formations Sb sont accessibles aux personnes en situation de handicap. Contactez le référent handicap Sb.

# **CONTACT**

Laetitia PAUGET Relation entreprise Sb Formation Tel : 03-80-70-12-06 Mail : [laetitia.pauget@groupe-sb.org](mailto:laetitia.pauget@groupe-sb.org)

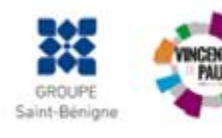

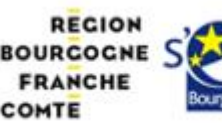

## Procédure d'accès à la formation :

Cette formation est accessible après signature d'une convention de formation et après acceptation des conditions générales de vente de Sb Formation.

Les étapes d'inscription sont les suivantes :

- 1. Identification lors d'un contact des besoins de formations spécifiques du demandeur.
- 2. Envoi par Sb Formation du programme de formation et d'un devis.
- 3. Retour du devis signé et acceptation des modalités de déroulement de l'action.
- 4. Réception par le demandeur de la convocation à la formation.
- 5. Démarrage de la formation.

## Votre contact durant la formation : Laetitia PAUGET

## Public en situation en handicap :

Sb Formation vous propose de contacter son référent handicap qui vous accompagnera dans les différentes démarches visant à faciliter votre accueil en formation.

## Possibilité de valider un/ou des blocs de compétences :

Sb Formation réalise également des actions permettant de valider un/des blocs de compétences ciblés par cette formation dans le cadre d'un dispositif qualifiant de longue durée permettant la délivrance d'un diplôme ou d'un certificat.

Equivalences : Cette formation ne donne pas lieu à une équivalence.

Passerelles : Cette formation est une composante du cursus gestion de la PME proposé par Sb Formation.

#### Suites de parcours :

Cette formation peut être complétée par d'autres modules permettant l'acquisition et le perfectionnement de compétences complémentaires.

L'ensemble de notre offre de formation est publiée sur le site internet Sb Formation à l'adresse [www.sb](http://www.sb-formation.fr/)[formation.fr](http://www.sb-formation.fr/)

## Débouchés :

Les compétences mises en œuvre dans le cadre de cette action de formation visent à la professionnalisation des participants, permettant de développer de nouvelles compétences mobilisables dans votre activité professionnelle actuelle ou à venir.

## Valeur ajoutée de Sb Formation :

- Formation animée par des formateurs professionnels en lien avec les entreprises du domaine d'activité concerné.
- Possibilité de poursuivre sa formation dans le cadre d'un parcours qualifiant.
- Formateurs aguerris, et permanents (80% de nos intervenants ont plus de 10 ans d'expérience dans l'animation de formation).
- Entreprises partenaires qui renouvellent leur confiance en Sb année après année (3 000 entreprises ont déjà fait appel à nos services).

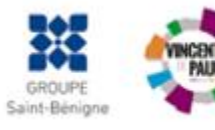

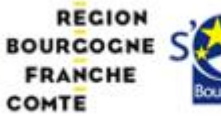

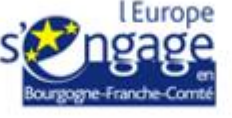